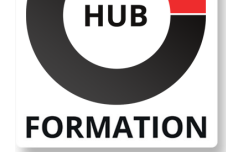

### **ET METIERS DE L'INFORMATIQUE**

# Formation Moving to the Virtual Apps & Desktop Service on Citrix Cloud with Microsoft Azure

Cette formation permet aux participants d'acquérir les compétences et connaissances nécessaires pour déplacer un environnement sur site vers le Cloud Citrix et apprendre à déployer des sites de ressources sur Microsoft Azure. La formation aborde également l'architecture, les communications et la gestion du Cloud Citrix et du service XenApp et XenDesktop et la migration d'une infrastructure existante ainsi les paramètres du Cloud Citrix. Cette formation est une étape nécessaire pour apprendre à planifier le catalogue de machines virtuelles basé sur le Cloud Microsoft public et déployer ces machines via les services Machine Creation, apprendre à configurer la couche d'accès as a service au sein du Cloud comme des machines gérées dans votre Datacenter ou sur la plateforme Azure.

## **Objectifs**

| Identifier les différences entre XenApp et XenDesktop sur site et les service XenApp et XenDesktop. 

| Configurer et gérer les connecteurs Citrix Cloud. 

| Déployer et gérer les machines Virtual Delivery Agent vers des sites de

ressources sur site tel que Microsoft Azure via MCS 

| Intégrer le Cloud Citrix et XenApp/XenDesktop avec Microsoft Azure Active **Directory** 

| Fournir l'accès distanr avec Citrix StoreFront et Netscaler Gateway sur Microsoft Azure

## Public

| professionnels IT familiers de XenApp et XenDesktop 7.x.

## **Prérequis**

| Avoir de l'expérience dans le déploiement et la gestion de XenApp et XenDesktop

7.x dans environnements sur site. 

| Avoir les connaissances de base de la plateforme Microsoft Azure.

## Programme de la formation

#### **Introduction au Cloud Citrix**

- | Qu'est-ce que le Cloud Citrix ?
- Les services du Cloud Citrix
- | Fonctionnement et architecture du Cloud Citrix

### **Les connecteurs du Clioud Citrix**

- | Architecture du connecteur Citrix
- | Installer et configurer les connecteurs du Cloud Citrix
- Sécuriser les connecteurs du Cloud Citrix
- | Le Cloud Citrix et les multiples domaines

#### **Introduction au Service XenApp et XenDesktop**

- | Les modèles de déploiement XenApp et XenDesktop
- | Les Services XenApp et XenDesktop avec les ressources sur site
- | Configurer les services XenApp et XenDesktop

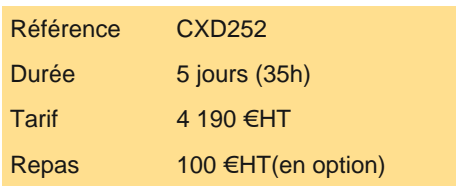

## **SESSIONS** PROGRAMMÉES

A DISTANCE (FRA)

du 16 au 20 décembre 2024

VOIR TOUTES LES DATES

#### **Gestion des services XenApp et XenDesktop**

| Citrix Studio et Director

- | Powershell SDJ distant XenApp et XenDesktop
- Gérer les multiples sites de ressources
- Utiliser PVS avec les services XenApp et XenDesktop

#### **Fournir des accès dans le Cloud Citrix**

- | Sélectionner l'expérience de l'espace de travail et Store Front sur site
- Besoins pour les sites Netscaler gateway
- | Authentification utilisateur

### **Fonctionnement et support du Cloud Citrix**

- | Outils Citrix Smart
- | Fonctionnement des connecteurs du Cloud
- | Surveiller votre environnement

#### **Préparation pour le Cloud Public**

- Préparer le cloud public général
- | Microsoft Azure en tant que Citrix Cloud Resource Location (lecture seulement)
- | Amazon Web Service en tant que Citrix Clous Ressource Location (Lecture seulement)

#### **Migration sur site vers les sevices XenApp et XenDesktop**

- | Options de migration du Cloud Citrix et préparation
- | Migrer les catalogues de machines et les groupes de délivrance
- Stratégies de migration et paramètres
- | Préparation pour la migration vers un Cloud public

### **Vue d'ensemble de XenApp et XenDesktop**

- | Définir IAAS
- | Modèles de déploiement XenApp et XenDesktop
- Rappels sur les fondamentaux Azure
- Gérer Azure
- | Sites Azure

#### **Intégration de XenApp et XenDesktop avec Aure Active Directory**

- | Les bases de Active Directory
- Utilisation de Active Directory
- Connecter Active Directory sur site vers Azure
- | Contrôle d'accès basé sur les rôles Azure

#### **Connection vers Microsoft Azure**

- | Connectivité Azure
- | Connecteurs Cloud dans Azure
- | Créer des hôtes de connexion XenApp et XenDesktop

#### **Déploiement des applications et des bureaux via les service Machine Creation**

- Préparer l'image maître
- Les services Machine création dans Azure
- | Préparation pour le déploiement dans Azure

#### **Fournir des accès aux utilisateurs finaux**

- Sites Store Front
- Sites Netscaler
- | Multiples zones XenAPp et XenDesktop dans des régions Azure

#### **Maintenance de l'infrastructure et des VDAs dans Microsoft zure**

- | Maintenir l'infrastructure
- Maintenir les ressources
- | Gestion de la puissance

## **Planification d'un POC avec succès**

| Planifier vos prochaines étapes

Chaque participant travaille sur un poste informatique qui lui est dédié. Un support de cours lui est remis soit en début soit en fin de cours. La théorie est complétée par des cas pratiques ou exercices corrigés et discutés avec le formateur. Le formateur projette une présentation pour animer la formation et reste disponible pour répondre à toutes les questions.

## Méthode d'évaluation

Tout au long de la formation, les exercices et mises en situation permettent de valider et contrôler les acquis du stagiaire. En fin de formation, le stagiaire complète un QCM d'auto-évaluation.

## Suivre cette formation à distance

Voici les prérequis techniques pour pouvoir suivre le cours à distance :

| Un ordinateur avec webcam, micro, haut-parleur et un navigateur (de préférence Chrome ou Firefox). Un casque n'est pas nécessaire suivant l'environnement.

| Une connexion Internet de type ADSL ou supérieure. Attention, une connexion Internet ne permettant pas, par exemple, de recevoir la télévision par Internet, ne sera pas suffisante, cela engendrera des déconnexions intempestives du stagiaire et dérangera toute la classe.

| Privilégier une connexion filaire plutôt que le Wifi.

| Avoir accès au poste depuis lequel vous suivrez le cours à distance au moins 2 jours avant la formation pour effectuer les tests de connexion préalables.

| Votre numéro de téléphone portable (pour l'envoi du mot de passe d'accès aux supports de cours et pour une messagerie instantanée autre que celle intégrée à la classe virtuelle).

| Selon la formation, une configuration spécifique de votre machine peut être attendue, merci de nous contacter.

| Pour les formations incluant le passage d'une certification la dernière journée, un voucher vous est fourni pour passer l'examen en ligne.

| Pour les formations logiciel (Adobe, Microsoft Office...), il est nécessaire d'avoir le logiciel installé sur votre machine, nous ne fournissons pas de licence ou de version test.

| Horaires identiques au présentiel.

## **Accessibilité**

Les sessions de formation se déroulent sur des sites différents selon les villes ou les dates, merci de nous contacter pour vérifier l'accessibilité aux personnes à mobilité réduite.

Pour tout besoin spécifique (vue, audition...), veuillez nous contacter au 01 85 77 07 07.